# **geomdl-shapes Documentation**

**Onur Rauf Bingol**

**Jul 22, 2019**

# Contents:

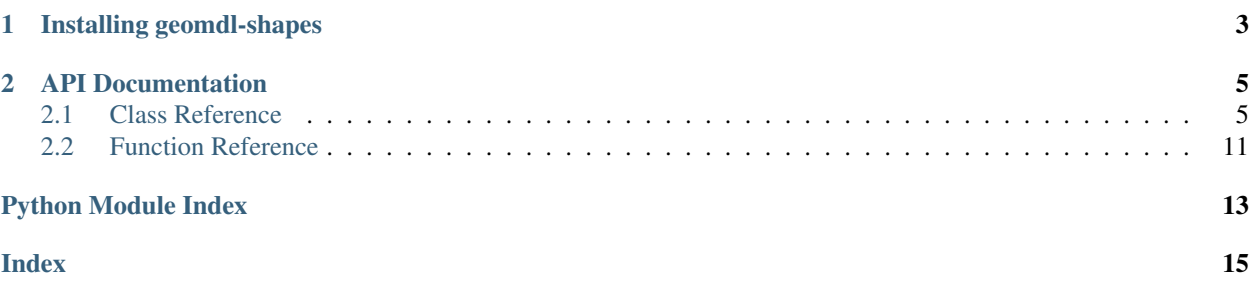

geomdl-shapes is an extension module for creating common shapes using [NURBS-Python \(geomdl\).](https://nurbs-python.readthedocs.io/en/latest/)

# CHAPTER 1

# Installing geomdl-shapes

<span id="page-6-0"></span>The recommended method for installation is using [pip.](https://pypi.org/project/pip/)

**\$** pip install --user geomdl.shapes

Alternatively, you can install the latest version from the GitHub repository:

- Clone the repository: git clone https://github.com/orbingol/geomdl-shapes.git
- Inside the directory containing the cloned repository, run: pip install --user.
- The setup script will install all required dependencies

# CHAPTER 2

# API Documentation

### <span id="page-8-4"></span><span id="page-8-1"></span><span id="page-8-0"></span>**2.1 Class Reference**

### <span id="page-8-3"></span>**2.1.1 Analytic Geometry**

<span id="page-8-2"></span>**class** geomdl.shapes.analytic.**Circle**(*\*\*kwargs*) Bases: geomdl.shapes.analytic.AnalyticGeometry

Analytic circle geometry

Finds the points on a circle using the following equation:

 $x = x_0 + r \cos \theta$  $y = y_0 + r \sin \theta$ 

#### Keyword Arguments:

- radius: radius of the circle. *Default: 1*
- origin: coordinates of the circle center. *Default: (0, 0)*

#### **data**

Returns a dict which contains the geometry data.

Please refer to the [wiki](https://github.com/orbingol/NURBS-Python/wiki/Using-Python-Properties) for details on using this class member.

#### **dimension**

Spatial dimension.

Please refer to the [wiki](https://github.com/orbingol/NURBS-Python/wiki/Using-Python-Properties) for details on using this class member.

Getter Gets the spatial dimension, e.g. 2D, 3D, etc.

Type int

#### **evalpts**

Evaluated points.

Please refer to the [wiki](https://github.com/orbingol/NURBS-Python/wiki/Using-Python-Properties) for details on using this class member.

<span id="page-9-1"></span>Getter Gets the coordinates of the evaluated points

Type list

**evaluate**(*\*\*kwargs*) Evaluates the circle.

Keyword Arguments:

#### • start: start angle  $\theta$  in degrees. *Default:* 0

- stop: stop angle  $\theta$  in degrees. *Default:* 360
- jump: angle  $\theta$  increment in degrees. *Default:* 0.5

**id**

Object ID (as an integer).

Please refer to the [wiki](https://github.com/orbingol/NURBS-Python/wiki/Using-Python-Properties) for details on using this class member.

Getter Gets the object ID

Setter Sets the object ID

Type int

#### **name**

Object name (as a string)

Please refer to the [wiki](https://github.com/orbingol/NURBS-Python/wiki/Using-Python-Properties) for details on using this class member.

Getter Gets the object name

Setter Sets the object name

Type str

#### <span id="page-9-0"></span>**opt**

Dictionary for storing custom data in the current geometry object.

opt is a wrapper to a dict in *key => value* format, where *key* is string, *value* is any Python object. You can use opt property to store custom data inside the geometry object. For instance:

```
geom,opt = ['face_id", 4] # creates "face_id" key and sets its value to an
˓→integer
geom.opt = ["contents", "data values"] # creates "face_id" key and sets its,˓→value to a string
print(geom.opt) # will print: {'face_id': 4, 'contents': 'data values'}
del geom.opt # deletes the contents of the hash map
print(geom.opt) # will print: {}
geom.opt = ["body_id", 1] # creates "body_id" key and sets its value to 1
geom,opt = ['body_id", 12] # changes the value of "body_id" to 12
print(geom.opt) # will print: {'body_id': 12}
geom.opt = ["body_id", None] # deletes "body_id"
print(geom.opt) # will print: {}
```
Please refer to the [wiki](https://github.com/orbingol/NURBS-Python/wiki/Using-Python-Properties) for details on using this class member.

Getter Gets the dict Setter Adds key and value pair to the dict Deleter Deletes the contents of the dict

#### <span id="page-10-0"></span>**opt\_get**(*value*)

Safely query for the value from the  $opt$  property.

**Parameters value**  $(str)$  – a key in the *[opt](#page-9-0)* property

Returns the corresponding value, if the key exists. None, otherwise.

#### **reverse**()

Reverses the evaluated points

#### **type**

Geometry type

Please refer to the [wiki](https://github.com/orbingol/NURBS-Python/wiki/Using-Python-Properties) for details on using this class member.

Getter Gets the geometry type

#### Type str

```
class geomdl.shapes.analytic.Sphere(**kwargs)
```
Bases: geomdl.shapes.analytic.AnalyticGeometry

#### Analytic sphere geometry

Finds the points on a sphere using the following equation:

$$
x = x_0 + r \sin \phi \cos \theta
$$
  

$$
y = y_0 + r \sin \phi \sin \theta
$$
  

$$
z = z_0 + r \cos \phi
$$

#### Keyword Arguments:

- radius: radius of the sphere. *Default: 1*
- origin: coordinates of the sphere center. *Default: (0, 0, 0)*

#### **data**

Returns a dict which contains the geometry data.

Please refer to the [wiki](https://github.com/orbingol/NURBS-Python/wiki/Using-Python-Properties) for details on using this class member.

#### **dimension**

Spatial dimension.

Please refer to the [wiki](https://github.com/orbingol/NURBS-Python/wiki/Using-Python-Properties) for details on using this class member.

Getter Gets the spatial dimension, e.g. 2D, 3D, etc.

Type int

#### **evalpts**

Evaluated points.

Please refer to the [wiki](https://github.com/orbingol/NURBS-Python/wiki/Using-Python-Properties) for details on using this class member.

Getter Gets the coordinates of the evaluated points

Type list

**evaluate**(*\*\*kwargs*)

Evaluates the sphere.

#### Keyword Arguments:

- start\_theta: start angle  $\theta$  in degrees. *Default:* 0
- stop\_theta: stop angle  $\theta$  in degrees. *Default: 360*
- <span id="page-11-1"></span>• jump theta: angle  $\theta$  increment in degrees. *Default:* 0.5
- start\_phi: start angle  $\phi$  in degrees. *Default:* 0
- stop\_phi: stop angle  $\phi$  in degrees. *Default:* 180
- jump\_phi: angle  $\phi$  increment in degrees. *Default:* 0.25

#### **id**

Object ID (as an integer).

Please refer to the [wiki](https://github.com/orbingol/NURBS-Python/wiki/Using-Python-Properties) for details on using this class member.

Getter Gets the object ID

Setter Sets the object ID

Type int

#### **name**

Object name (as a string)

Please refer to the [wiki](https://github.com/orbingol/NURBS-Python/wiki/Using-Python-Properties) for details on using this class member.

Getter Gets the object name

Setter Sets the object name

Type str

#### <span id="page-11-0"></span>**opt**

Dictionary for storing custom data in the current geometry object.

opt is a wrapper to a dict in *key => value* format, where *key* is string, *value* is any Python object. You can use opt property to store custom data inside the geometry object. For instance:

```
qeom,opt = ['face_id", 4] # creates "face_id" key and sets its value to an,
˓→integer
geom.opt = ["contents", "data values"] # creates "face_id" key and sets its...˓→value to a string
print(geom.opt) # will print: {'face_id': 4, 'contents': 'data values'}
del geom.opt # deletes the contents of the hash map
print(geom.opt) # will print: {}
geom.opt = ["body_id", 1] # creates "body_id" key and sets its value to 1
geom.opt = ["body_id", 12] # changes the value of "body_id" to 12
print(geom.opt) # will print: {'body_id': 12}
geom.opt = ["body_id", None] # deletes "body_id"
print(geom.opt) # will print: {}
```
Please refer to the [wiki](https://github.com/orbingol/NURBS-Python/wiki/Using-Python-Properties) for details on using this class member.

Getter Gets the dict

Setter Adds key and value pair to the dict

Deleter Deletes the contents of the dict

#### **opt\_get**(*value*)

Safely query for the value from the  $\varphi$  property.

**Parameters value**  $(str)$  – a key in the *[opt](#page-11-0)* property

Returns the corresponding value, if the key exists. None, otherwise.

#### <span id="page-12-0"></span>**type**

Geometry type

Please refer to the [wiki](https://github.com/orbingol/NURBS-Python/wiki/Using-Python-Properties) for details on using this class member.

Getter Gets the geometry type

#### Type str

**class** geomdl.shapes.analytic.**Rectangle**(*\*\*kwargs*) Bases: geomdl.shapes.analytic.AnalyticGeometry

Analytic rectangle geometry

Finds the points on a rectangle with the size of  $2p \times 2q$  using the following equation:

$$
x = a(|\cos \theta| \cos \theta + |\sin \theta| \sin \theta)
$$
  

$$
y = b(|\cos \theta| \cos \theta - |\sin \theta| \sin \theta)
$$

#### Keyword Arguments:

- a: length of the side on the u-direction. *Default: 1*
- b: length of the side on the v-direction. *Default: 1*
- origin: coordinates of the rectangle center. *Default: (0, 0)*

#### **data**

Returns a dict which contains the geometry data.

Please refer to the [wiki](https://github.com/orbingol/NURBS-Python/wiki/Using-Python-Properties) for details on using this class member.

#### **dimension**

Spatial dimension.

Please refer to the [wiki](https://github.com/orbingol/NURBS-Python/wiki/Using-Python-Properties) for details on using this class member.

Getter Gets the spatial dimension, e.g. 2D, 3D, etc.

Type int

#### **evalpts**

Evaluated points.

Please refer to the [wiki](https://github.com/orbingol/NURBS-Python/wiki/Using-Python-Properties) for details on using this class member.

Getter Gets the coordinates of the evaluated points

Type list

**evaluate**(*\*\*kwargs*)

Evaluates the rectangle.

#### Keyword Arguments:

- start: start angle  $\theta$  in degrees. *Default:* 0
- stop: stop angle  $\theta$  in degrees. *Default:* 360
- $\bullet$  jump: angle  $\theta$  increment in degrees. *Default:* 0.5

**id**

Object ID (as an integer).

Please refer to the [wiki](https://github.com/orbingol/NURBS-Python/wiki/Using-Python-Properties) for details on using this class member.

Getter Gets the object ID

<span id="page-13-1"></span>Setter Sets the object ID

Type int

#### **name**

Object name (as a string)

Please refer to the [wiki](https://github.com/orbingol/NURBS-Python/wiki/Using-Python-Properties) for details on using this class member.

Getter Gets the object name

Setter Sets the object name

Type str

#### <span id="page-13-0"></span>**opt**

Dictionary for storing custom data in the current geometry object.

opt is a wrapper to a dict in *key => value* format, where *key* is string, *value* is any Python object. You can use opt property to store custom data inside the geometry object. For instance:

```
geom.opt = ["face_id", 4] # creates "face_id" key and sets its value to an
˓→integer
qeom,opt = ['contents", 'data values"] # creates 'face_id' key and sets its.˓→value to a string
print(geom.opt) # will print: {'face_id': 4, 'contents': 'data values'}
del geom.opt # deletes the contents of the hash map
print(geom.opt) # will print: {}
geom.opt = ["body_id", 1] # creates "body_id" key and sets its value to 1
geom,opt = ['body_id", 12] # changes the value of "body_id" to 12
print(geom.opt) # will print: {'body_id': 12}
geom.opt = ["body_id", None] # deletes "body_id"
print(geom.opt) # will print: {}
```
Please refer to the [wiki](https://github.com/orbingol/NURBS-Python/wiki/Using-Python-Properties) for details on using this class member.

Getter Gets the dict

Setter Adds key and value pair to the dict

Deleter Deletes the contents of the dict

#### **opt\_get**(*value*)

Safely query for the value from the  $opt$  property.

**Parameters value**  $(str)$  – a key in the *[opt](#page-13-0)* property

Returns the corresponding value, if the key exists. None, otherwise.

#### **reverse**()

Reverses the evaluated points

#### **type**

Geometry type

Please refer to the [wiki](https://github.com/orbingol/NURBS-Python/wiki/Using-Python-Properties) for details on using this class member.

Getter Gets the geometry type

Type str

## <span id="page-14-7"></span><span id="page-14-0"></span>**2.2 Function Reference**

### <span id="page-14-2"></span>**2.2.1 Curves**

```
geomdl.shapes.curve2d.full_circle(radius=1)
     Generates a full NURBS circle from 9 control points.
```
Parameters radius (int, float) – radius of the circle

Returns a NURBS curve

Return type NURBS.Curve

```
geomdl.shapes.curve2d.full_circle2(radius=1)
     Generates a full NURBS circle from 7 control points.
```
Parameters radius (int, float) – radius of the circle

Returns a NURBS curve

Return type NURBS.Curve

### <span id="page-14-3"></span>**2.2.2 Surfaces**

```
geomdl.shapes.surface.cylinder(radius=1, height=1)
     Generates a cylindrical NURBS surface.
```
#### **Parameters**

- **radius** (int, float) radius of the cylinder
- **height** (int, float) height of the cylinder

Returns a NURBS surface

Return type NURBS.Surface

### <span id="page-14-4"></span>**2.2.3 Volumes**

<span id="page-14-6"></span>geomdl.shapes.volume.**scordelis\_lo**(*radius=25*, *thickness=0.25*, *length=50*, *angle=40*, *\*\*kwargs*)

Generates a Scordelis-Lo Roof.

The Scordelis-Lo roof is a classical test case for linear static analysis. Please refer to the following articles for details:

- <https://doi.org/10.14359/7796>
- [https://doi.org/10.1016/0045-7825\(85\)90035-0](https://doi.org/10.1016/0045-7825(85)90035-0)
- <https://doi.org/10.1016/j.cma.2010.03.029>

#### Keyword Arguments:

- jump\_angle: iteration step for *angle* value. *Default: 2*
- jump\_length: iteration step for *length* value. *Default: 2*
- degree\_u: degree of the volume (u-dir). *Default: 2*
- degree\_v: degree of the volume (v-dir). *Default: 2*
- size\_u: number of control points (u-dir). *Default: degree\_u + 2*
- size\_v: number of control points (v-dir). *Default: degree\_v + 2*

#### Parameters

- **radius** (int, float) radius (R)
- **thickness** (int, float) thickness (t)
- **length** (int, float) length (L)
- **angle** (int, float) angle in degrees (Theta)

Returns Scordelis-Lo Roof as a shell/volume

Return type BSpline.Volume

# Python Module Index

### <span id="page-16-0"></span>a

analytic (*Unix, Windows*), [5](#page-8-2)

### c

curve2d (*Unix, Windows*), [11](#page-14-1)

# g

geomdl.shapes.analytic, [5](#page-8-3) geomdl.shapes.curve2d, [11](#page-14-2) geomdl.shapes.surface, [11](#page-14-3) geomdl.shapes.volume, [11](#page-14-4)

### s

surface (*Unix, Windows*), [11](#page-14-5)

### v

volume (*Unix, Windows*), [11](#page-14-6)

### Index

# <span id="page-18-0"></span>A

analytic (*module*), [5](#page-8-4)

# C

Circle (*class in geomdl.shapes.analytic*), [5](#page-8-4) curve2d (*module*), [11](#page-14-7) cylinder() (*in module geomdl.shapes.surface*), [11](#page-14-7)

# D

data (*geomdl.shapes.analytic.Circle attribute*), [5](#page-8-4) data (*geomdl.shapes.analytic.Rectangle attribute*), [9](#page-12-0) data (*geomdl.shapes.analytic.Sphere attribute*), [7](#page-10-0) dimension (*geomdl.shapes.analytic.Circle attribute*), [5](#page-8-4) dimension (*geomdl.shapes.analytic.Rectangle attribute*), [9](#page-12-0) dimension (*geomdl.shapes.analytic.Sphere attribute*),

# E

[7](#page-10-0)

evalpts (*geomdl.shapes.analytic.Circle attribute*), [5](#page-8-4) evalpts (*geomdl.shapes.analytic.Rectangle attribute*), [9](#page-12-0) evalpts (*geomdl.shapes.analytic.Sphere attribute*), [7](#page-10-0) evaluate() (*geomdl.shapes.analytic.Circle method*), [6](#page-9-1) evaluate() (*geomdl.shapes.analytic.Rectangle method*), [9](#page-12-0) evaluate() (*geomdl.shapes.analytic.Sphere method*), [7](#page-10-0)

# F

full\_circle() (*in module geomdl.shapes.curve2d*), [11](#page-14-7) full\_circle2() (*in module ge-*

*omdl.shapes.curve2d*), [11](#page-14-7)

# G

geomdl.shapes.analytic (*module*), [5](#page-8-4) geomdl.shapes.curve2d (*module*), [11](#page-14-7)

geomdl.shapes.surface (*module*), [11](#page-14-7) geomdl.shapes.volume (*module*), [11](#page-14-7)

### I

id (*geomdl.shapes.analytic.Circle attribute*), [6](#page-9-1) id (*geomdl.shapes.analytic.Rectangle attribute*), [9](#page-12-0) id (*geomdl.shapes.analytic.Sphere attribute*), [8](#page-11-1)

### N

name (*geomdl.shapes.analytic.Circle attribute*), [6](#page-9-1) name (*geomdl.shapes.analytic.Rectangle attribute*), [10](#page-13-1) name (*geomdl.shapes.analytic.Sphere attribute*), [8](#page-11-1)

# O

opt (*geomdl.shapes.analytic.Circle attribute*), [6](#page-9-1) opt (*geomdl.shapes.analytic.Rectangle attribute*), [10](#page-13-1) opt (*geomdl.shapes.analytic.Sphere attribute*), [8](#page-11-1) opt\_get() (*geomdl.shapes.analytic.Circle method*), [6](#page-9-1) opt\_get() (*geomdl.shapes.analytic.Rectangle method*), [10](#page-13-1) opt\_get() (*geomdl.shapes.analytic.Sphere method*), [8](#page-11-1)

# R

Rectangle (*class in geomdl.shapes.analytic*), [9](#page-12-0) reverse() (*geomdl.shapes.analytic.Circle method*), [7](#page-10-0) reverse() (*geomdl.shapes.analytic.Rectangle method*), [10](#page-13-1)

# S

scordelis\_lo() (*in module geomdl.shapes.volume*), [11](#page-14-7) Sphere (*class in geomdl.shapes.analytic*), [7](#page-10-0) surface (*module*), [11](#page-14-7) T

type (*geomdl.shapes.analytic.Circle attribute*), [7](#page-10-0) type (*geomdl.shapes.analytic.Rectangle attribute*), [10](#page-13-1) type (*geomdl.shapes.analytic.Sphere attribute*), [8](#page-11-1)

# V

volume (*module*), [11](#page-14-7)